## Snappy Driver Installer 1.18.11 DriverPack s 19.02.0

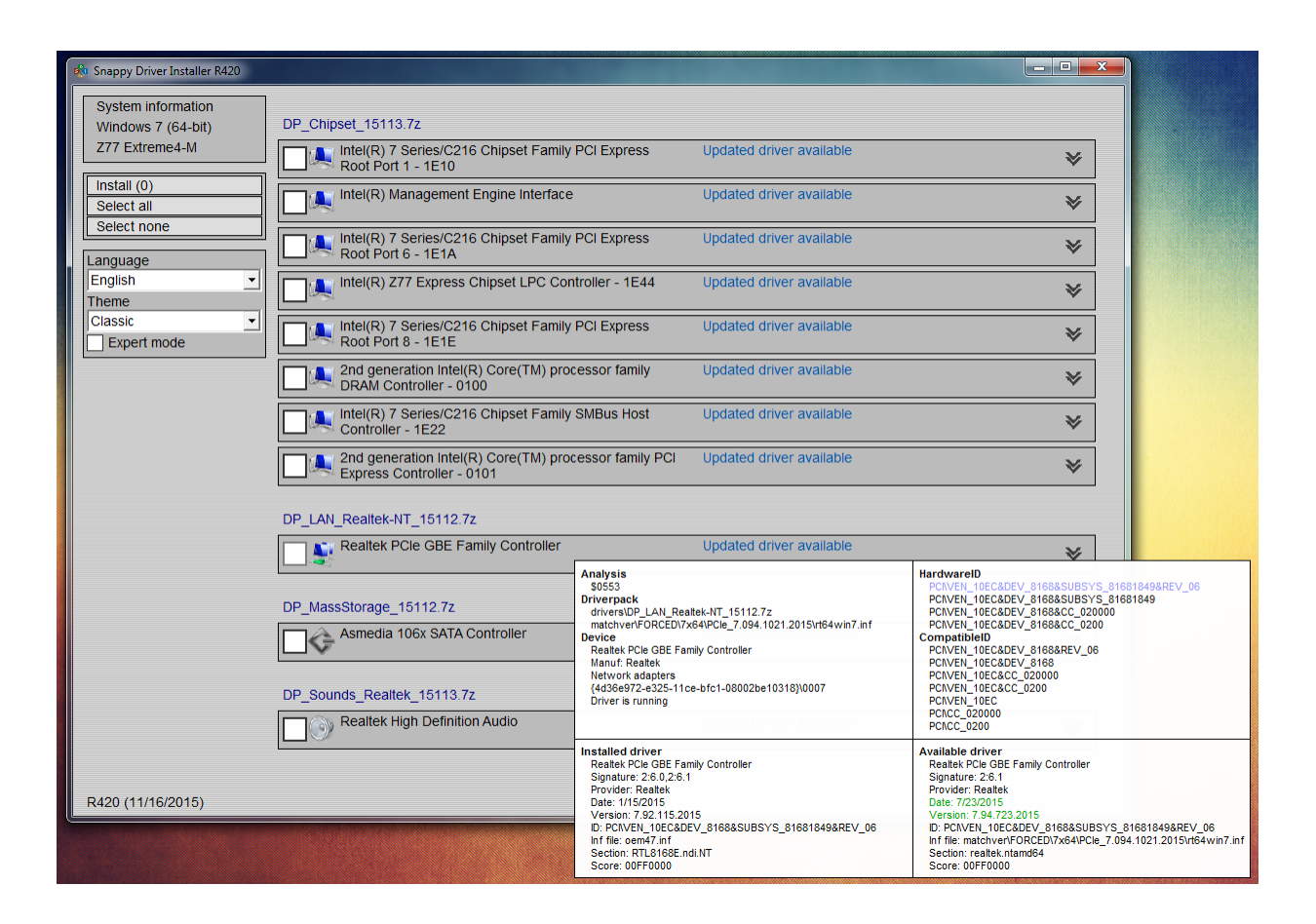

**DOWNLOAD:** <https://tinurli.com/2ilghx>

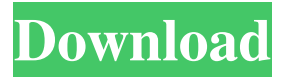

 Coub is a simple and easy tool to create your own video loops on YouTube." "A long time ago there was a word called "videophile" which described people who loved to watch movies and shows in VHS form. Today, some of the most popular movie sites don't require you to download or watch videos in a specific way. They offer videos in streaming form, which means you can watch them just as if you were on your TV. While streaming video may seem better suited for small screen devices, watch our list to find the best YouTube videos that you can watch on your computer." "There are few things I find more entertaining than watching people's behaviour around the world. And, while not exactly about "videophile" behaviour (although some of them might be), these are the best videos about the world that you can watch on your computer. From a 360 degree view of the world, to a dude talking in a language we don't understand, this collection has it all." "Any video on a music site should be entertaining, and this is what you get when you look up music videos on YouTube. You'll see a collage of clips, from

live concert to behind the scenes, with the occasional appearance by your favourite celebrity." "It's one of those things that you never knew was a thing before this point in time. If you are on the internet and you are not watching videos, you are probably missing out. There is a reason why you see five or six YouTube videos on the internet. If they are any good, they will get many views. So what is the best place to find those videos? Here we'll list the top 50 video websites. These video websites will help you find the best of the best." "Not every music video is about dancing, there are those that are just about the music. If you like a band, check out their music videos and see if they have one of those. You might find some good music videos." "I've only just started using Youtube, but it's been a great way to find new music. I have one of my top ten most visited videos on there which is a very good way of promoting your music. You can use it to show you're not afraid to take a risk 82157476af

Related links:

[KMSpico V9.0.5.20131110 RC Edition Crack](http://flextide.yolasite.com/resources/KMSpico-V90520131110-RC-Edition-Crack.pdf) [CRACK VMware vSphere Client 5.5.0-1281650 EXE \(2013\)](http://rhodallo.yolasite.com/resources/CRACK-VMware-vSphere-Client-5501281650-EXE-2013.pdf) [Encase 6 Dongle Crack Hasp](http://harsera.yolasite.com/resources/Encase-6-Dongle-Crack-Hasp.pdf)